## <span id="page-0-0"></span>601.220 Intermediate Programming

Summer 2023, Meeting 15 (July 7th)

## Today's agenda

- Day 23 recap questions
- Exercise 23
- Day 24 recap questions
- Exercise 24

Reminders/Announcements

- HW5 is due **Thursday, July 13th**
	- We will have covered nearly everything you will need to know by the end of class today
	- File I/O will be covered on Monday

Day 23 recap questions

- $\bullet$  What is a template in  $C++?$
- **■** What is the standard template library (STL)?
- <sup>3</sup> How do you iterate over a std::vector and print out its elements?
- $\bullet$  What is an iterator in  $C_{++}$ ?
- **6** How do you add an element to an existing vector.
- 6 (Bonus) What is the output of the program below?

### 1. What is a template in  $C_{++}$ ?

A template allows a struct type, a class type, or a function to be instantiated with a variety of data types or combinations of data types.

In C, a linked list node type must hard-code the payload data type, e.g.:

```
// this node type is only useful for linked lists of
// char values
struct Node {
  char data;
  struct Node *next;
};
```
 $C_{++}$  template linked list node type

In  $C_{++}$ , the payload data type can be specified with a "type" parameter":

```
template<typename E>
   struct Node {
     E data;
     struct Node<E> *next;
  };
```
Now we can have Node<char>, Node<int>, Node<std::string>, etc.

## 2. What is the standard template library (STL)?

The STL is a collection of useful template functions and classes provided by the standard  $C++$  library.

Examples: std::vector, std::list, std::map, std::sort, many others.

Observation: to a large degree, effective programming means finding efficient and elegant ways to store, access, and do computations on data.

It is challenging to do these things in C because the only "built in" feature for aggregating data is the array, and the "built in" support for doing computations is very limited (e.g., qsort.)

In  $C_{++}$ , the STL provides

**1** very powerful ways to organize and access data, and **2** powerful tools for doing computations on data

3. How do you iterate over a std::vector and print out its elements?, 4. What is an iterator in  $C++?$ 

Traversing a collection of values in an STL container (such as a vector) is done using an iterator. An iterator is a generalization of a pointer, and is used in a way that is very similar to the way pointers are used.

In fact, a pointer to an array element is an iterator, because it supports all of the operations required of iterators.

4 vector [i]

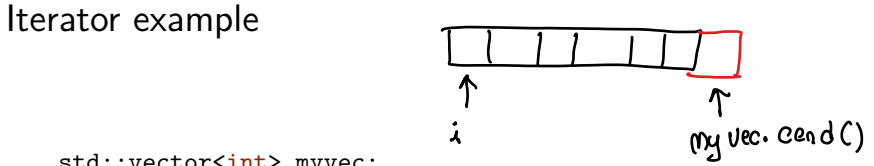

std::vector<int> myvec;

*// assume some values are added to myvec*

```
for (std::vector<int>::const_iterator i = myvec.cbegin();
     i != myvec.cend();
     ++i) {
  int value = *i;
  std:: cout << value << " ":
}
```
5. How do you add an element to an existing vector?

Use the push\_back member function.

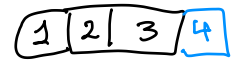

```
std::vector<int> myvec;
assert(myvec.size() == 0); // myvec is initially empty
```

```
myvec.push_back(1);
myvec.push back(2);
myvec.push back(3);
```

```
assert(myvec.size() == 3); // 3 elements were added
assert(myvec[0] == 1);assert(myvec[1] == 2);assert(myvec[2] == 3);
```
## 6. (Bonus) What is the output of the program below?

```
#include <iostream>
#include <vector>
                                                              insert (numb.begin)
                                                                                   P_{\text{ush}-\text{back}}(x)using std::cin; using std::cout; using std::endl;
using std::vector;
                               4.5, 3.5, 2.5, 1.5, 0.5, 4, 8, 12, 16,2int main() {
  vector<double> numbers;
  for (int i = 1; i \le 10; i++) {
    if (i \times 2 == 1)numbers.insert(numbers.begin(), i / 2.0);
    else
       numbers.push back(i * 2.0);
  }
  vector<double>::iterator it = numbers.begin();
  cout \lt\lt "first == " \lt\lt\lt *it \lt\lt endl:
  cout \lt\lt "middle1 == " \lt\lt\lt *(it + 4) \lt\lt end1:
  cout \lt\lt "middle2 == " \lt\lt\lt *(it + 5) \lt\lt endl:
  cout \langle \cdot \rangle "last == " \langle \cdot \rangle *(it + 9) \langle \cdot \rangle endl;
}
```
### Exercise 23

- Practice basic input and output using iostreams
- Practice using std::vector
- Recursion (merge sort)
- Breakout rooms 1–10 are "social"
- Use Slack to let us know if you have a question!

Day 24 recap questions

- $\bullet$  What is a map in C++ STL? What is the difference between pair and tuple?
- $\bullet$  How do you return multiple values in  $C++?$
- **3** Name some useful templated data containers provided by STL.
- <sup>4</sup> Name some useful algorithms provided by <algorithm>.
- <sup>5</sup> What's the difference between an iterator and a const\_iterator?

### 1. What is a map in  $C_{++}$  STL?

std::map is a "dictionary" data type.

A map has two type parameters, the key type and the value type.

A map instance is a collection of pairs (k*,* v) where k is a value belonging to the key type, and  $\nu$  is a value belonging to the value type.

Duplicate keys are not allowed, so if a pair  $(k, v)$  exists in the map, no other pair in the map can have  $k$  as its key value.

# Maps are very useful!

Maps have tons of uses. For example, let's say in HW5 you have the data types Name and PhoneNumberCollection.

 $\angle$   $\circ$ 

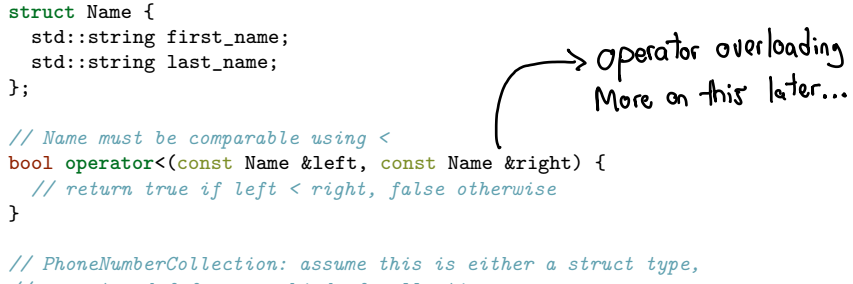

*// or a typedef for some kind of collection*

A phone database is a map of Name to PhoneNumberCollection:

std::map<Name, PhoneNumberCollection> phone db;

Using the phone database

```
std::map<Name, PhoneNumberCollection> phone_db;
// assume that data has been added
```

```
Name n = \{ "Neville", "Longbottom" \};
```

```
std::map<Name, PhoneNumberCollection>::iterator i =
  phone_db.find(n);
```

```
if (i != phone_db.end()) {
  // an entry for this Name exists in the map
  PhoneNumberCollection &ph_nums = i->second;
```

```
// ...access ph_nums to get the phone numbers...
}
```
### Adding an entry to a map

std::map<Name, PhoneNumberCollection> phone db;

```
Name n = \{ "Hermione", "Granger" \};
```

```
// assume Name n doesn't exist in the map yet;
// using the subscript operator will add a new pair
// with n as the key and a newly-initialized
// PhoneNumberCollection
```
PhoneNumberCollection &ph\_nums = phone  $db[n]$ ;

*// ...access ph\_nums to add phone numbers...*

### Maps are fast!

Finding, adding, or removing a map entry requrires  $O(\log N)$  time, where N is the number of elements in the map.

Log functions grow very slowly, so map lookups are efficient even when the map has a very large number of key/value pairs.

Map keys are sorted

When you traverse the pairs in a map using an iterator, you will access the keys in sorted order from least to greatest. This is a consequence of the underlying data structure, which is a balanced binary search tree.

1. What is the difference between pair and tuple? 2. How do you return multiple values in  $C_{++}$ ?

The std::pair and std::tuple types can be used to allow a function to return multiple values. (Although this is not their only use.)

An instance of std::pair can hold exactly two values (first and second). An instance of std:: tuple can hold multiple values.

Note that the std::get function must be used to access the values in a tuple, parametized with the index indicating which value to access (0 for first value, 1 for second value, etc.)

### Pair and tuple examples

```
// fruit.cpp:
#include <iostream>
#include <utility> // for std::pair
#include <tuple>
std::pair<std::string, int> get_fruit() {
  return std::pair<std::string, int>("oranges", 8);
}
std::tuple<std::string, int> get fruit2() {
  return std::tuple<std::string, int>("lemons", 5);
}
int main() {
  std::pair<std::string, int fruit1 = get fruit();
  std::tuple<std::string, int> fruit2 = get fruit2();
  std::cout << fruit1.first << "," << fruit1.second << "\n";
  std::cout \leq \frac{\text{std::ref}(0) \cdot \text{crit}(2)}{\text{std::ref}(1) \cdot \text{crit}(2)} \leq \frac{\text{wt}(1) \cdot \text{ref}(1) \cdot \text{crit}(2)}{\text{wt}(1) \cdot \text{ref}(1) \cdot \text{ref}(2)} \leq \frac{\text{wt}(1) \cdot \text{ref}(2) \cdot \text{ref}(1) \cdot \text{ref}(2)}{\text{wt}(2) \cdot \text{ref}(2) \cdot \text{ref}(2)}}
$ g++ -g -std=c++14 -Wall -Wextra -pedantic fruit.cpp
$ . /a. out.
oranges,8
lemons,5
```
3. Name some useful templated data containers provided by STL.

std::vector: random access sequence (like an array, but can grow)

std::list: sequence with sequential access (like a linked list), but  $O(1)$  insertions and removals using an iterator

std::map: dictionary collection, maps a set of keys to corresponding values

std::set: sorted set of values (no duplicates allowed)

std::deque: first-in first-out sequence (a "queue")

4. Name some useful algorithms provided by <algorithm>.

std::sort: sort values in any random-access sequence (array or vector)

std::find: sequential search of a collection

5. What's the difference between an iterator and a const\_iterator?

An iterator allows the values in the underlying collection to be modified.

A const\_iterator only allows the values in the underlying collection to be accessed, not modified.

#### iterator vs. const\_iterator

#### Example:

```
// iter_vs_const_iter.cpp:
#include <vector>
int main() {
 std::vector<int> v = \{1, 2, 3\};std::vector<int>::iterator i = v.begin();
 *i = 42; // this is fine
 std::vector<sub>int</sub>::const_iterator j = v.cbegin(); { Qrfor*j = 42; // compiler error
}
$ g++ -g -std=c++14 -Wall -Wextra -pedantic iter_vs_const_iter.cpp
iter vs const iter.cpp: In function 'int main()':
iter_vs_const_iter.cpp:8:6: error: assignment of read-only location 'j.__gnu_cx
   8 | *j = 42; // compiler error
      | ~~~^~~~
```
When to use const iterator

It's always a good idea to use const iterator in any code that is not intended to modify values in the collection being traversed.

You *must* use const iterator when iterating via a const reference. E.g.:

```
int compute sum(const std::vector<int> &v) {
  int sum = 0:
  for (std::vector<i>int</i>):(const;iterator i = v.cbegin();
       i != v.cend():
       ++i) {
    sum += *i;
  }
  return sum;
}
```
### Exercise 24

- Working with strings and maps
- Breakout rooms 1–10 are "social"
- Use Slack to let us know if you have a question!

Hint for frequency count:

```
std::map<std::string, int> counters;
std::string word;
word = "hello";
// this works regardless of whether or not "hello" previously was
// present as a key
counters[word]++;
```
When a new key is added to a map by the subscript operator, the second value in the new pair will get the *default value* for its type, which is 0 for numeric types (including int).